# SRS Placement Report: Testing the SWT Natural Capital Standard on an Existing Site

#### Clifton Esteban

## Background

I did my placement with the University's Social Responsibility and Sustainability Department (SRS) from February 5 to March 2. I worked with Matthew Lawson (Matt) and Elizabeth van der Meer (Liz), with Liz serving as my immediate supervisor. We discussed our requirements and goals before finalizing the placement details.

My project revolved around a tool called the Natural Capital Standard for Green Infrastructure (NCSGI) which is made by the Scottish Wildlife Trust (SWT). My two main tasks were to conduct a pilot study using the tool and give feedback about it afterwards. The pilot study was to be conducted at the Pollock Halls.

Throughout the project I spoke with members from the Scottish Wildlife Trust, SRS, Estates Department, and EDINA.

## Goals

This project is beneficial for SRS to measure the amount of green spaces as this allows them to make more informed decisions on initiatives relating to the environment (climate change, climate policies, health and wellbeing). Using a tool based on an internationally-recognized method opens up new ways to benchmark against efforts from other universities.

This project is beneficial for the SWT as this serves as the pilot test for the NCSGI tool. The SWT continues to look for spaces where the tool can be used so they can gather more feedback about it.

This project is fascinating to me because I get the opportunity to play a part in promoting a sense of health and wellbeing within the university. Through a measurement tool such as this, I get to encourage the university to increase the number of green spaces, which I believe will lead to a better environment for its members altogether.

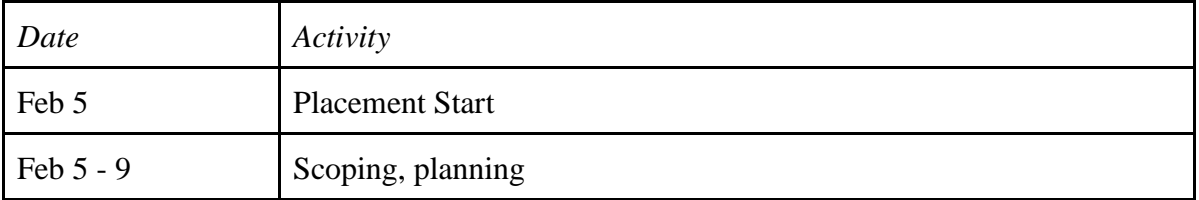

#### Timeline

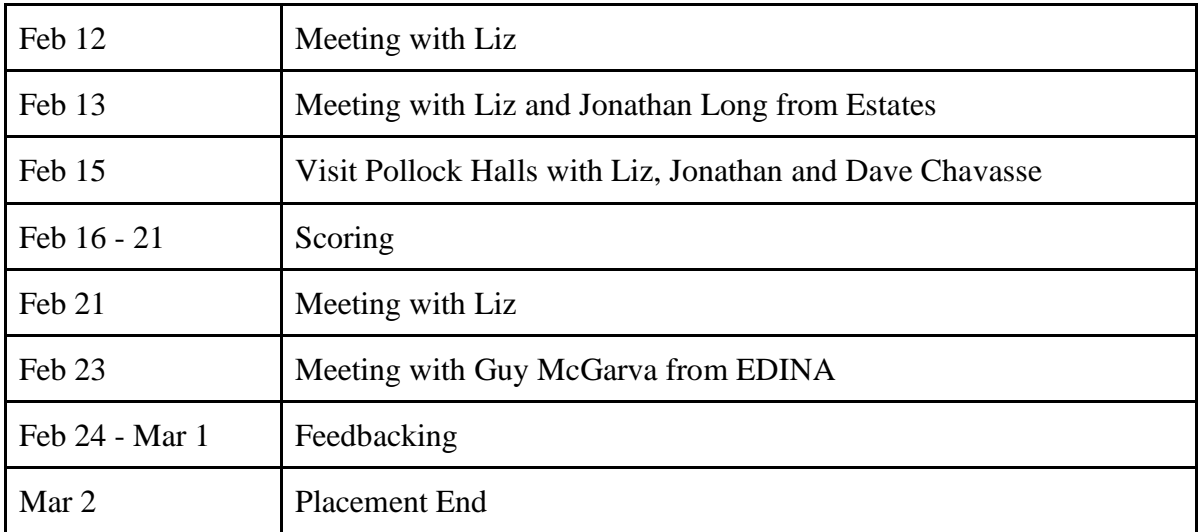

#### Process

- 1. I learned about the NCSGI tool by studying the NCSGI information document (October 2018) written by the authors from the Scottish Wildlife Trust and through a meeting with Hebe Carus. The meeting helped provide more context about the history of the tool. The tool is meant for estate planning but can be used for existing sites, and the latter is what I did.
- 2. I visited Pollock Halls with the team to locate green and blue spaces listed on the tool. We used an enlarged map of Pollock Halls printed out by Jonathan and Dave from Estates. We spent around 30 minutes seated down, familiarizing ourselves with the map and making approximations about the areas. Then we spent around an hour walking around the vicinity to look at the blue and green spaces, noting where they are located and listing them down. Liz and I took photos.
- 3. I had to measure the actual size of the blue and green spaces. I didn't have enough time and resources to do it physically via the measuring wheel so I used the digital map on DigiMap. I gained access to it via Guy McGarva of EDINA.
- 4. As soon as I had the measurements for all the green/blue spaces and the types of green/blue spaces, I inserted all the data into the tool.
- 5. I met with Guy and showed him how I used DigiMap for this project. He recommended other features that could make the work more efficient and accurate. We played around with Aerial Roam, ArcGIS and OS Greenspace. We imported and exported Shapefiles.

#### **Comments**

- 1. The Natural Capital Standard Score that I got for Pollock Halls is around 0.27. I must say however that this is a very rough estimate. Because of the time limitation, I wasn't able to be thorough with my measurements and classifications.
- 2. The people I worked with were easy to reach (digitally and physically). It helped speed things up as I gathered more data throughout the placement period.
- 3. Connections with my course
- a. Learning to differentiate green and blue spaces (i.e. trees, meadows, shrubs, concrete, flowers), similar to a bog survey we did at Ecology and Field Studies, a course we did after the placement
- b. Looking at Pollock Halls as a space with multiple users (faculty and staff) and stakeholders (decision makers, government) is reminiscent of Interpreting the Landscape, where we looked at the connecting between the physical, cultural and social aspects of spaces. I also get to uncover parts of its history (i.e. Pollock Halls has no new buildings except one), study architectural and structural features (i.e. no SUDs), and find out why spaces are the way are.
- c. Connection between green spaces and health

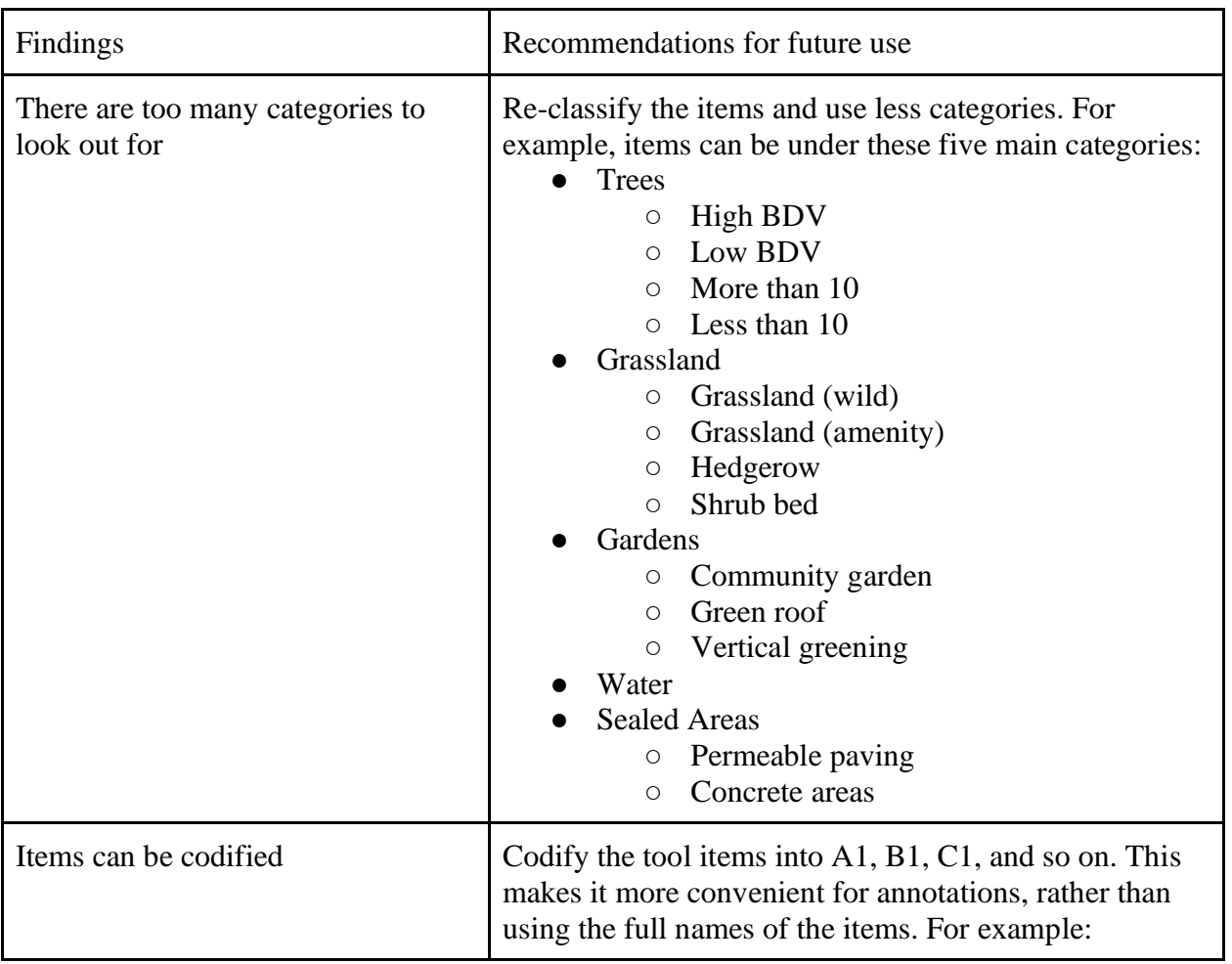

# **Conclusions**

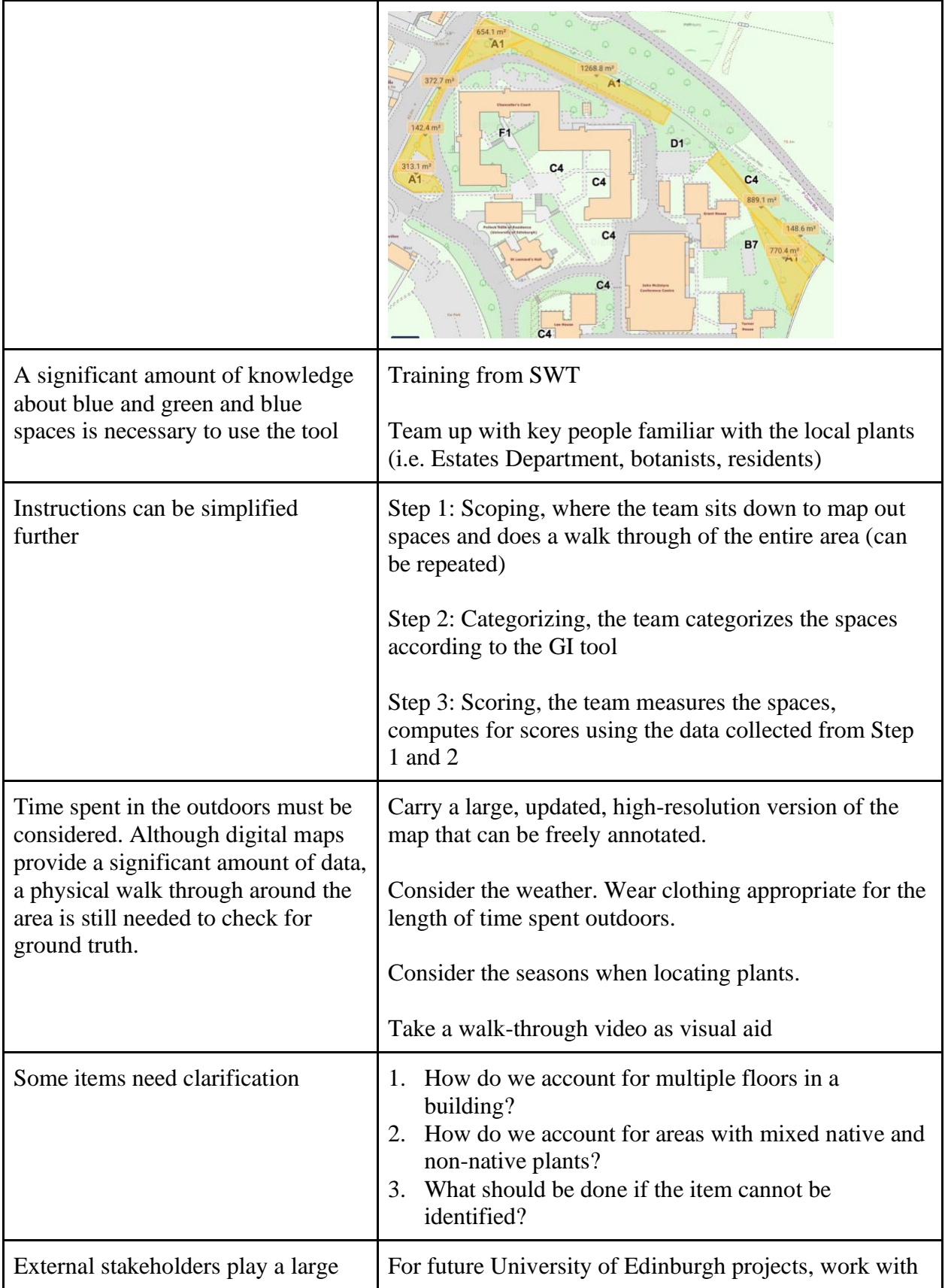

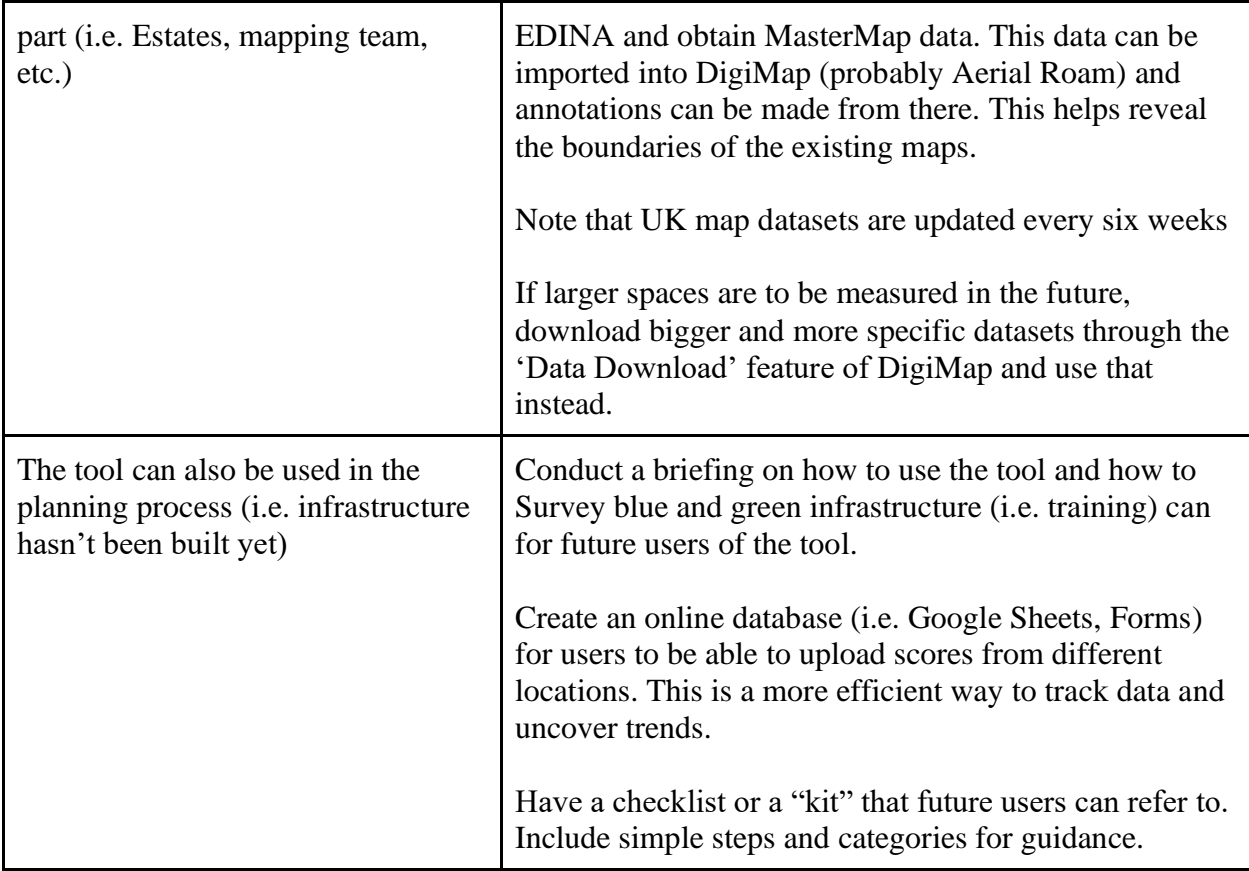

Clifton Esteban 2018